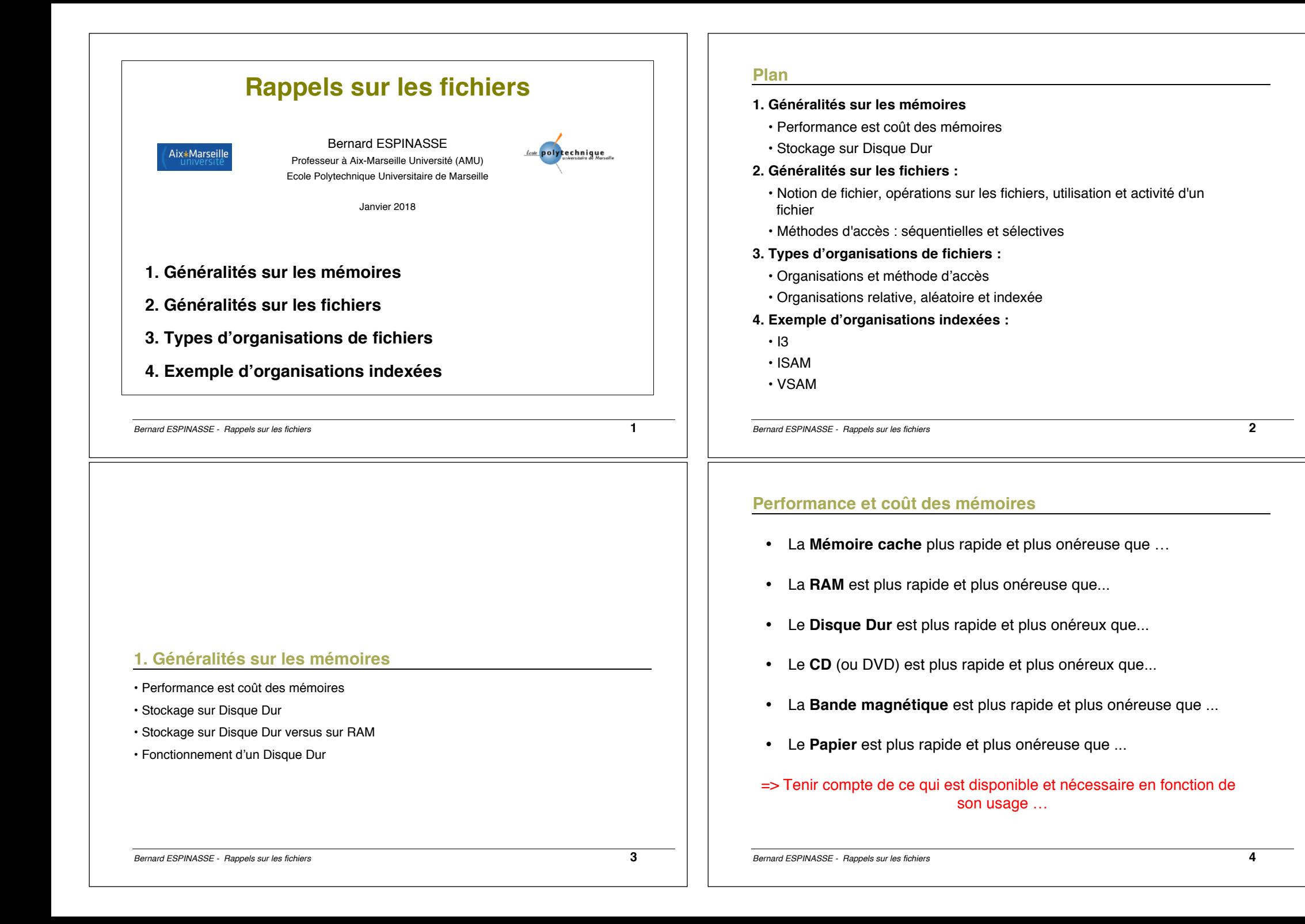

# **Stockage sur disque dur**

- En général, les **SGBD** sauvegardent les données sur les **Disques Durs (DD)**
- Les DD imposent certaines caractéristiques à la conception des SGBD :
	- § *Lecture* : transfert les données depuis le DD vers la mémoire principale (RAM)
	- § *Ecriture* : transfert les données de la RAM vers le DD
- Ces opérations ont un coût important

=> nécessitent une planification attentive

*Bernard ESPINASSE - Rappels sur les fichiers* **5**

# **Disques Durs (1)**

- Mémoire **non adressable** directement par instructions du processeur central
- **Adressage** par des **instructions d'entrée-sortie (ES) spécialisée**
- Avantage principal sur les Bandes (offline : intervention humaine): **accès aléatoire** au lieu d'un *accès séquentiel*
- Les données sont stockées et récupérées dans une **unité de bloc disque** : contient plusieurs disques magnétiques fixés à un axe rotatif
- *1956 : premier DD (IBM): 1200 tours/minute*
- *2013 : vitesse maximale : 15000 tours/minute*

*Bernard ESPINASSE - Rappels sur les fichiers* **7**

# **Stockage sur Disque Dur versus sur RAM**

- Le coût du stockage sur RAM reste en général très **élevé** :
	- § En 2003, pour **1000**\$, DELL vend **3Go RAM** ou un **DD de 800 Go**,
	- § En 2010, pour **150**\$, DELL vend **8Go de RAM** ou bien un **DD de 1,5To** !
- La RAM est volatile : problème de persistance
- Hiérarchie typique des solutions de stockage :
	- § **1. RAM** pour les données exploitées à l'instant t
	- § **2. DD** pour le stockage des BD
	- § **3. DD** voire **Bandes** pour l'archivage

*Bernard ESPINASSE - Rappels sur les fichiers* **6**

# **Disques Durs (2)**

- Les disques sont divisés en **pistes** (tracks) **concentriques**, chacune d'une capacité de quelques dizaines K octets, définissant des **cylindres**
- Une piste est divisée en **secteurs**
- Les données sont lues/écrites par les têtes par **bloc** ou **page,** lue en **une entrée-sortie (ES)**
- Le temps de récupération de données sur un bloc disque **dépend de la localisation sur le disque** (contrairement à la RAM)

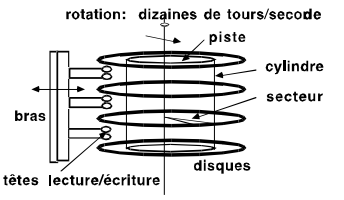

- Exemple :
	- $\blacksquare$  capacité disque : 100 Tera octets ; piste (concentrique, ex. : n piste, n = 512) § temps d'accès : 10 milli-secondes, soit 20.000 fois temps accès RAM

# **Disques Durs (3)** track  $(a)$ disk rotation  $(b)$ cylinder<br>of tracks  $(imaoinary)$ actuator +,W !"#\$#%&'(&)\*!"#\$%&'\$()\*+,-\*./*!" Bernard ESPINASSE - Rappels sur les fichiers* **9**

# **Exemple de DD**

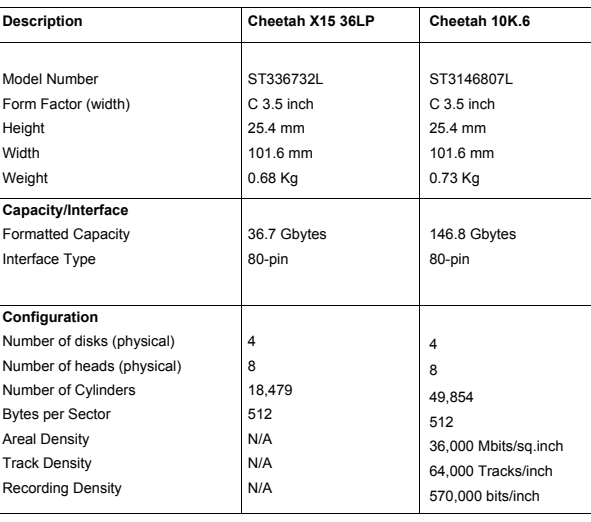

# **Disques Durs (4)**

**Accès à un bloc (page** ou **ES) :**

- Temps pour sélectionner le bon cylindre par un **mouvement de translation du bras** : *Seek time – qq milli à dizaine de milli sec.*
- Temps de rotation du disque pour le bon secteur (rotation de 4200 à 15000 tours/minute) : *Rotation time (temps de latence) – qq milli sec.*
- Transfert des données : *Transfert time*
- En général :

# **Seek time > Rotation time > Transfert time**

*le temps que prend un accès à un secteur d'un disque, la CPU peut effectuer des centaines de milliers d'instructions pour* 

• Facteur pour diminuer les coûts d'ES : réduire les temps de recherche (fichiers sur un même cylindre, …)

*Bernard ESPINASSE - Rappels sur les fichiers* **10**

# **Exemple de DD (suite)**

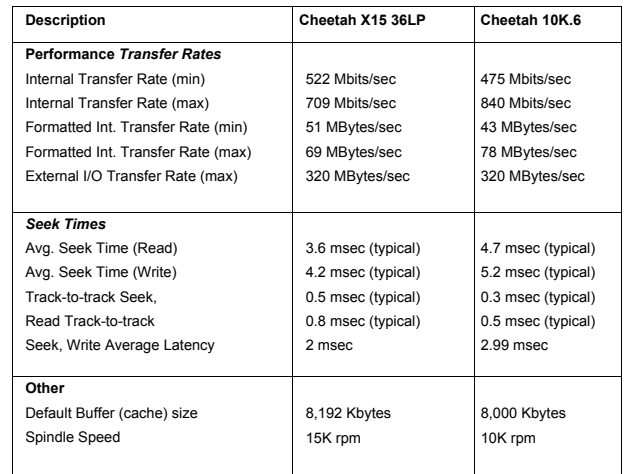

# **2. Généralités sur les fichiers**

- Mémoire secondaire, indépendance programme mémoire secondaire
- Notion de fichier, opérations sur les fichiers, utilisation et activité d'un fichier
- Exploitation d'un fichier : fonction de base et fonctions d'exploitation
- Méthodes d'accès : séquentielles et sélectives

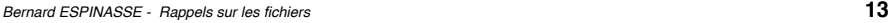

### **Définitions**

**• Fichiers :** récipient d'informations constituant une mémoire secondaire idéale, caractérisée par un nom.

#### **• Article/record/enregistrement :**

- élément composant un fichier, est composé d'un ensemble de données.

- **-** unité de traitement pour les programmes : un programme traite, lit, écrit des portions successives de fichier (ex : un client, un compte,...),
- **Organisation de fichier :** ensemble des liaisons entre articles pour composer un fichier.
- **Méthodes d'accès :** méthode d'exploitation du fichier utilisée par les programmes pour sélectionner des articles.
- **Clé d'article (primaire, secondaire) :** donnée identificatrice d'un article, permet de sélectionner un article unique dans un fichier.
- **Langage hôte :** langage de programmation accueillant les verbes de manipulations de fichier et la définition des données des fichiers.
	- *Ex : Pascal, Open, Reset, Close, Write, ...*

# **Indépendance Programme/Mémoire secondaire**

- Les mémoires secondaires doivent être utilisées par **plusieurs programmes** d'applications
- Pouvoir **partager l'espace mémoire secondaire** entre les données des différents programmes
- Les programmes **indépendants** de l'emplacement des données sur disque
- Possibilité de **changer les données de mémoires secondaires** sans changer les programmes.
- *=> Les programmes d'application ne peuvent assurer la gestion de cet espace et adresses associées*

**Pour réaliser cette indépendance, on introduit un objet intermédiaire :** 

### **Le Fichier**

#### *Programme / Fichier / Mémoire secondaire*

*Bernard ESPINASSE - Rappels sur les fichiers* **14**

### **Fichier**

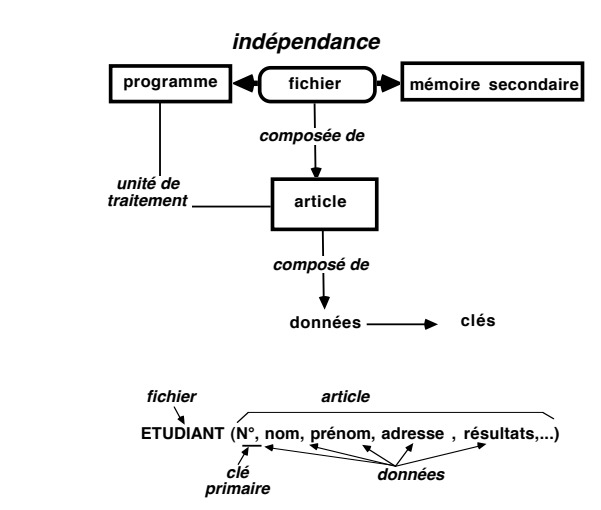

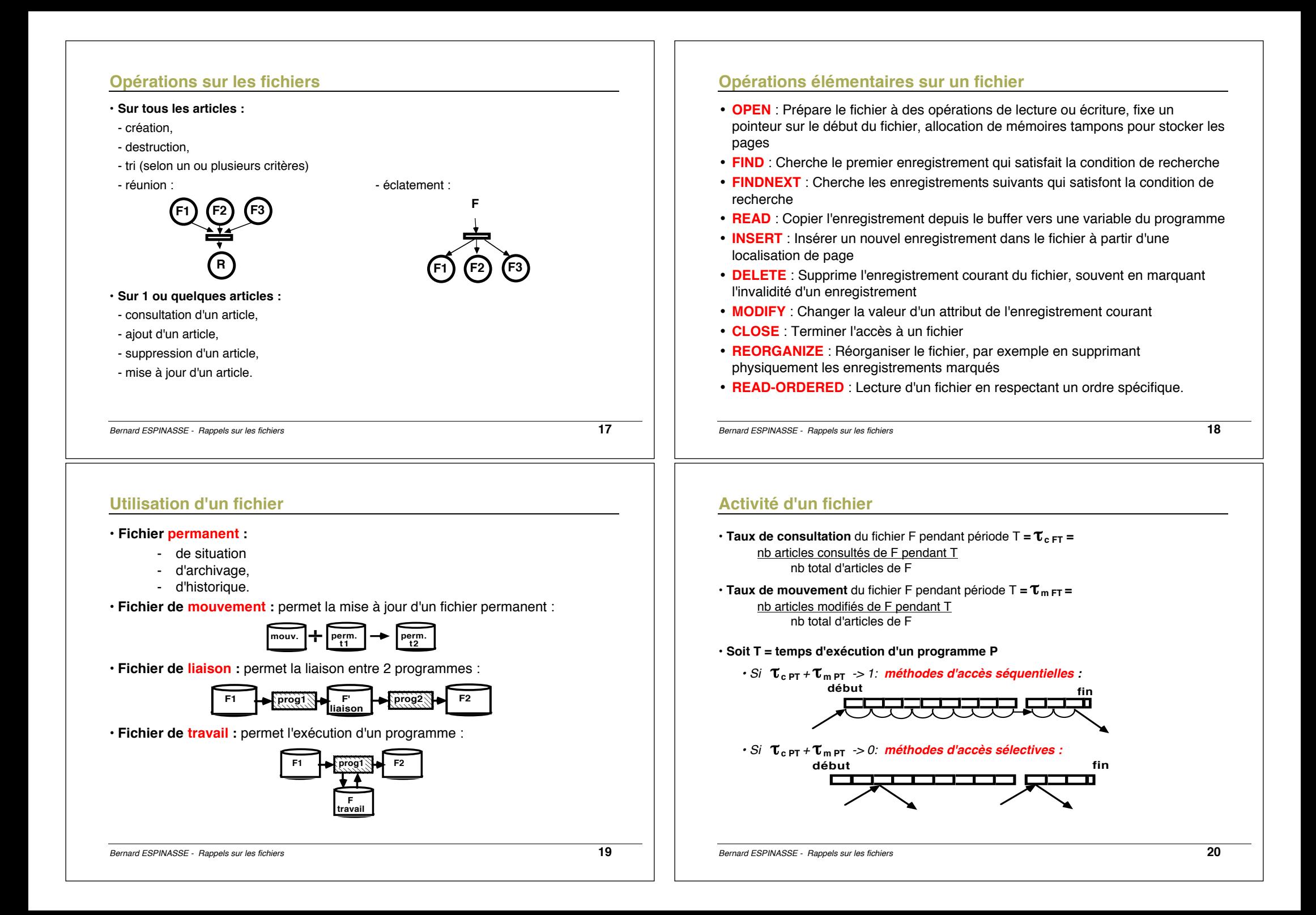

# **Gestion et exploitation de fichiers**

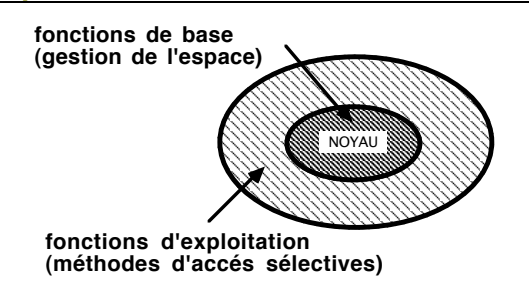

#### **• Fonctions de base :**

- création / destruction des fichiers
- allocation de la mémoire secondaire,
- localisation dans la mémoire secondaire,
- contrôle.

#### **• Fonctions d'exploitation :**

• organisation et méthodes d'accès sélectives (utilisent les fonctions de base).

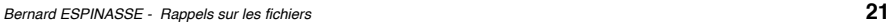

# **Fonction de base : stockage d'enregistrements dans une page (bloc) de disque**

- Les enregistrements d'un fichier sont stockés dans des **pages** ou **bloc** (en général 4Bo ou 8Ko) sur le disque dur
- **BFR** = « Blocking Factor » = nombre d'enregistrements par page/bloc :
	- § Soit B la taille d'une page et R la taille fixe d'un enregistrement du fichier
	- Si B  $>=$  R alors BFR = B/R enregistrements par page/bloc
- Il peut y avoir des **espaces vides** dans un bloc si la totalité d'un enregistrement ne passe pas une page/bloc :
	- Espace non utilisé correspond à : B (BFR x R) octets
	- Pour exploiter cet espace, possible de stocker une partie d'un enregistrement sur une page et le reste sur une autre page (un pointeur à la fin de la 1ère page pointe sur la page contenant le reste de l'enregistrement - page répartie ou « spanned record »)

# **Fonctions de base**

• **Manipulation des fichiers :** instructions accessibles le programmeur et les fonctions d'exploitation permettant la CREATION, DESTRUCTION, OUVERTURE, FERMETURE du fichier

#### **• Adressage relatif :**

- fichier généralement discontinu sur mémoire secondaire

- adresser son contenu à l'aide d'une adresse continue (o...n) = adresse relative : **adressage absolu**

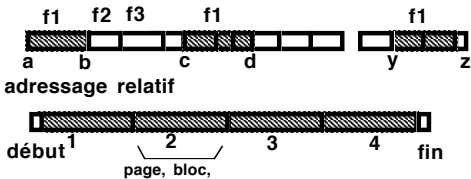

- *taille page ou bloc : n Koctets • adresse relative d'un enregistrement : 3°page,*
- *331°octet • si recopie, adresse relatives inchangées*

#### **Fonctions permettant de :**

**paquet (constructeur)**

- ACCEDER à une page de l'adressage relatif
- CONVERTION adresses relative absolue
- ALLOCATION de mémoire secondaire en pages.

*Bernard ESPINASSE - Rappels sur les fichiers* **22**

# **Fonctions de base de localisation des fichiers sur les volumes**

- **Mémoire secondaire = volume (**bande, disque dur, disque amovible, CD/DVD, clé USB, disquette, …)
- **Label du volume (label) :** premier secteur d'un volume permettant d'identifier le volume
- **Descripteur de fichier :** permet de retrouver les caractéristiques d'un fichier (nom, adresse, ...)
- **Table des matières d'un volume (directory) :** table contenant tous les descripteurs des fichiers du volume.

### **Fonctions de base de contrôle et de robustesse**

Fonctions permettant des **contrôles et de mécanismes de reprises** pour :

- partage des fichiers,
- résistance aux pannes,
- confidentialité, …

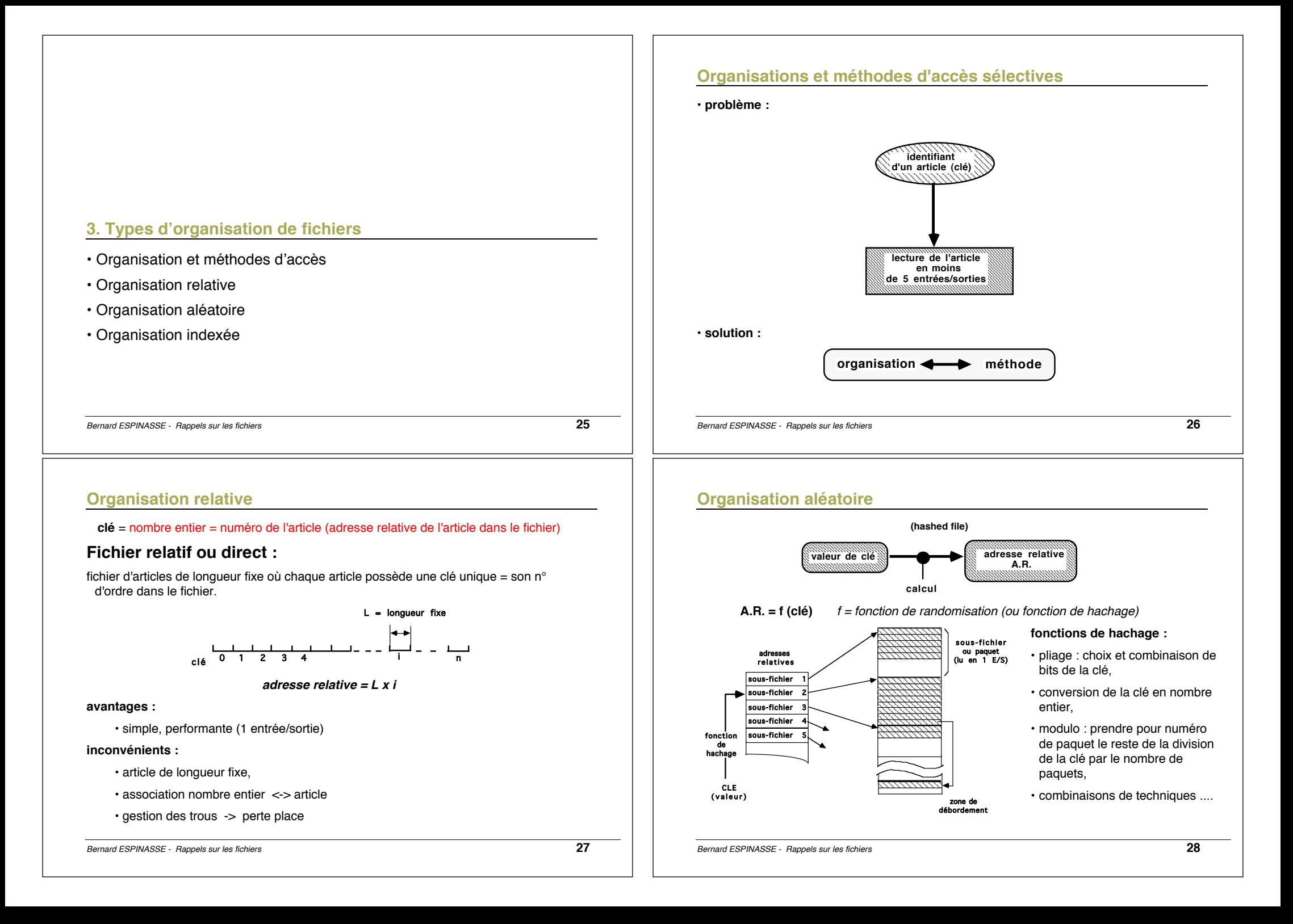

# **Organisation aléatoire : le problème du débordement**

quelques techniques :

- **adressage ouvert :** placer l'article dans le premier paquet libre*-> mémorisation des paquets dans lesquels un paquet a débordé*
- **chaînage :** constituer un paquet logique pour chainage :

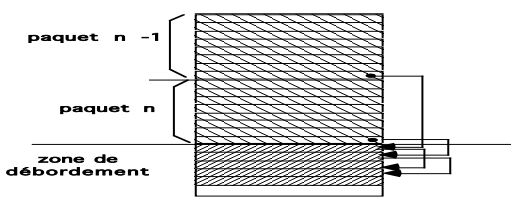

• **rehachage :** appliquer une deuxième fonction de hachage lorsqu'un paquet est plein :

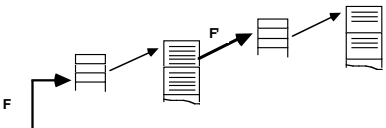

**Index :** table(s) associant à une clé, l'adresse relative de l'article où elle se

*Bernard ESPINASSE - Rappels sur les fichiers* **29**

### **Organisations indexées (1)**

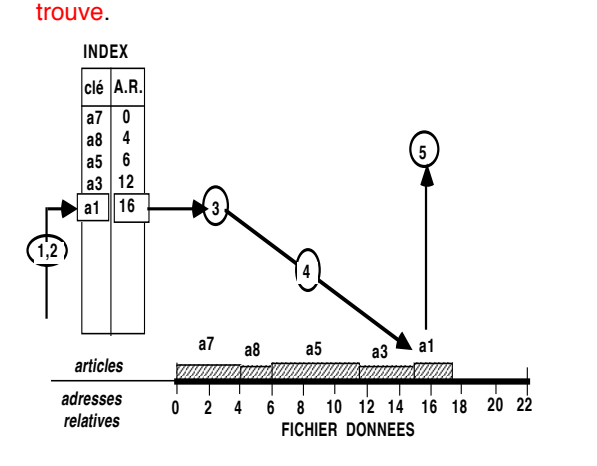

- **1- accès à l'index,**
- **2- recherche sur la clé de l'A.R.,**
- **3- conversion A.R. adresse absolue,**
- **4- accès à l'article,**
- **5- transfert de l'article dans zone programme.**

# **Organisation aléatoire**

#### **Avantages :**

- **•** s'adapte à des fichiers de clés quelconques,
- simple,
- très bonnes performances si peu de débordement.
- *-> choix d'une bonne fonction de hachage*
- *-> voire ajustement de celle-ci*

# **Inconvénients :**

- **•** coût de la gestion de débordement,
- taux d'occupation de la mémoire secondaire peut être faible,
- taille fixée a priori, (hachage virtuel Scholl 81)
- les articles sont sélectionnés sur une valeur exacte de la clé,
- peu de duplication de clé.

*Bernard ESPINASSE - Rappels sur les fichiers* **30**

# **Organisations indexées (2)**

#### **L'index peut être:**

- **• dans** le fichier des données ou **séparé** du fichier de données
- **trié** (permet recherche dichotomique) ou **non trié**
- **dense** ou **non dense** (densité = nb de clés dans l'index / nb d'articles dans fichier)

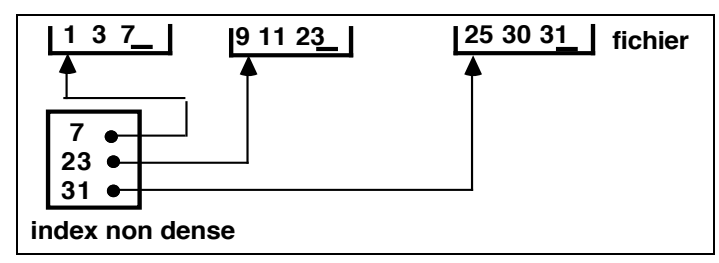

# **Index hiérarchisés**

#### • **Index hiérarchisé à 2 niveaux** :

• index trié divisé en paquets, possédant lui-même un index, dont chaque entrée est la clé la plus grande de chacun des paquets :

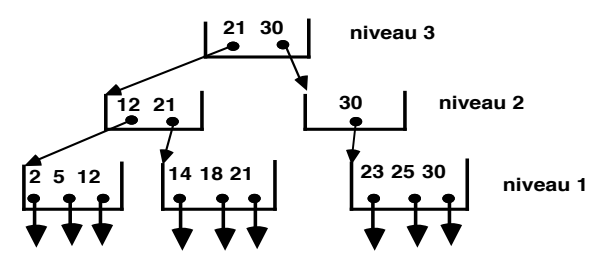

• le nb de niveau peut grandir autant que nécessaire.

*Bernard ESPINASSE - Rappels sur les fichiers* **33**

# **Recherche et insertion dans un B-TREE**

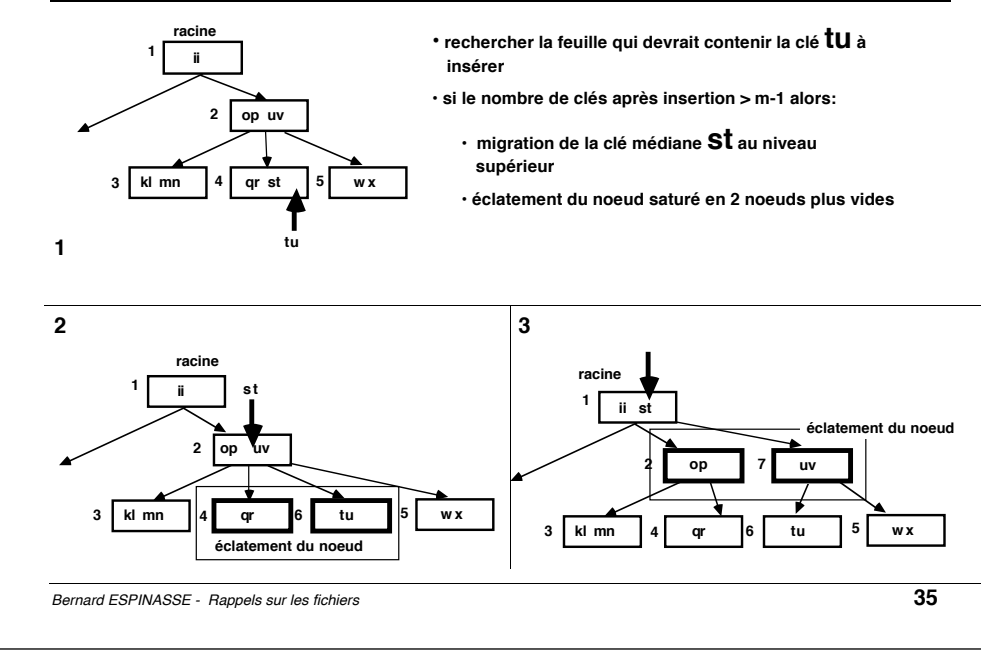

# **Arbres balancés (B-TREE) :**

# **Arbre balancé d'ordre d :**

- **Chaque noeud contient k clés** avec d ≤ k ≤ 2d (sauf la racine : l < k  $<$  2d)
- Un noeud est :
	- $\cdot$  soit **terminal**, soit possède ( $k = 1$ ) fils,
	- le **ième fils possède des clés comprises** entre la (i I) et la i clé du père,
- L'arbre est **équilibré** : **noeuds terminaux au même niveau.**

*Un noeud à la forme :* 

# P0 K1 P1 K2 P2 ....Pn-1 Kn Pn

*où Ki représente les clés et Pi représente les pointeurs*

*Bernard ESPINASSE - Rappels sur les fichiers* **34**

**Example d'insertion dans un B-TREE :** 

Un exemple sur **YouTube** :

https://www.youtube.com/watch?v=coRJrcIYbF4

# **Suppression de clé dans un B-TREE**

- Si **suppression de clé de feuille**, alors remontée de la clé suivante de la feuille
- Si **noeud a un nb de clés < (m/2 -1)** alors remontée sur noeud précédent

#### *Bernard ESPINASSE - Rappels sur les fichiers* **37 Nombre de niveaux d'un B-TREE : nombre de niveaux L d'un B-tree d'ordre m permettant de stocker N clés :**  $L = 1 + log_{m+1} ((N+1)/2)$ **Exemple :** *N = 999 999 clès m =99 alors L = 1+ log 100 106 = 4 niveaux Bernard ESPINASSE - Rappels sur les fichiers* **38 Utilisation de B-TREE Index hierarchisés :** 2 façons : • **index organisé en B-TREE : •** clés organisées en B-TREE • articles stockés en fichier classique *Ex: méthode IBM indexé série 3 ( IS3)* • toutes les clés des articles restent au niveau le plus bas de l'arbre B **• index et fichier organisé en B-TREE : •** articles stockés dans l'arbre, niveau inférieur, • les clés sont déplacées au niveau supérieur. *Ex: méthode IBM séquentielle indexée régulière (VSAM) Bernard ESPINASSE - Rappels sur les fichiers* **39 4. Exemples d'organisation indexées** • Organisation IS3 • Organisation ISAM • Organisation VSAM *Bernard ESPINASSE - Rappels sur les fichiers* **40 Organisation indexée IS3 index fichier de données • Index : •** organisé en B-TREE, • dense (dernier niveau du B-TREE)  $\cdot$  noeud = page = là p secteurs, • stocké indépendamment (historique d'index, régénération ...) **• fichier:** insertion des articles en séquentiel dans le fichier (simple) **1 12 5 15 1 5 12 15 1 12 5 15 7 1 5 7 12 15 7 15 après insertion de 7 index fichier de données**

# **Organisation indexée IS3**

#### **Avantages :**

- historique, génération d'index,
- insertion simple des articles,
- performances bonnes : m = nombre clés/page index

#### **Inconvénients :**

- séparation fichier/index mouvement de bras,
- lecture du fichier par clé via index coûteuse,
- index dense grande taille.

*Bernard ESPINASSE - Rappels sur les fichiers* **41**

# **Organisation ISAM**

#### **Zone index (non dense) : 2** niveaux d'index:

*- index de pistes :* 

- 1 par cylindre (1°piste), pour chaque piste du cylindre contient:
- la plus grande clé de la zone primaire
- la plus grande clé de la zone débordement
- adresse 1° article en zone débordement

#### *- index de cylindre :*

• 1 par fichier, pour chaque fichier contient la plus grande clé du cylindre

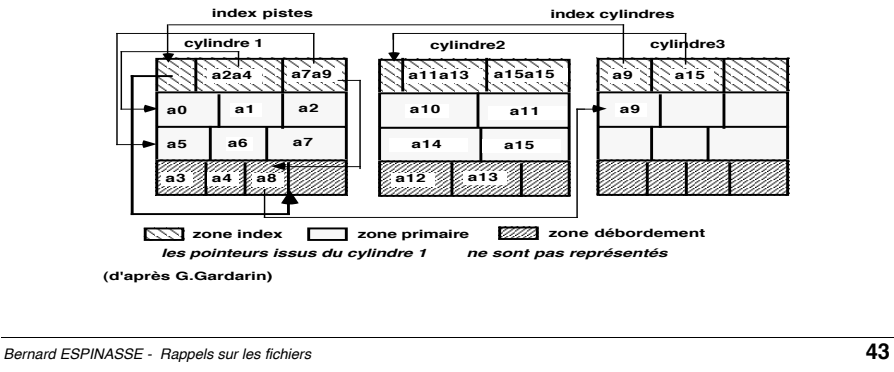

# **Organisation séquentiel indexée ISAM (Indexed Sequential Acces Method IBM 1978)**

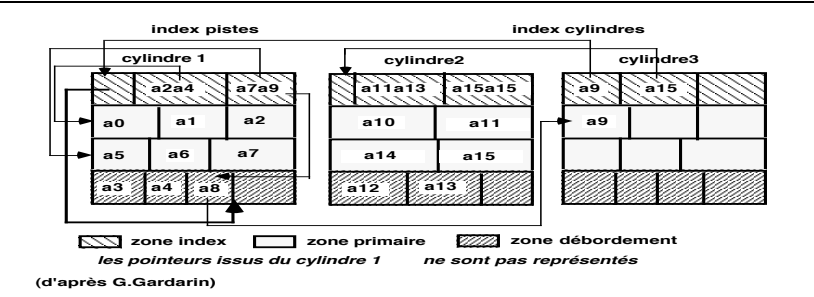

**Zone primaire :** articles enregistrés par ordre croissant des clés.

**Zone de débordement :** (pistes de débordement de cylindres) articles chainés entre eux

#### **• insertion :**

- recherche de sa séquence
- si placé en zone primaire articles suivants déplacés et dernier mis en zone de débordement, chainages mis à jour,
- si placé en zone débordement inséré dans chaine.

*Bernard ESPINASSE - Rappels sur les fichiers* **42**

# **Organisation ISAM**

#### **Avantages :**

- le fichier est trié accés en séquentiel trié,
- temps d'accés bon si pas de débordement (3 E/S pour un article)

#### **Inconvénients :**

- gestion complexe des débordements
- réorganisation périodique des fichiers ayant débordés (utilitaires)
- méthode d'accés dépendante des caractéristiques physique du support (pistes, cylindres ...)
- performances dégradées si débordement :

*d = nb articles en débordement/piste*

- *1 lecture = (3 + d/2) E/S (équivalents E/S)*
- *1 écriture = (2 + d/2 + 4 ) E/S*

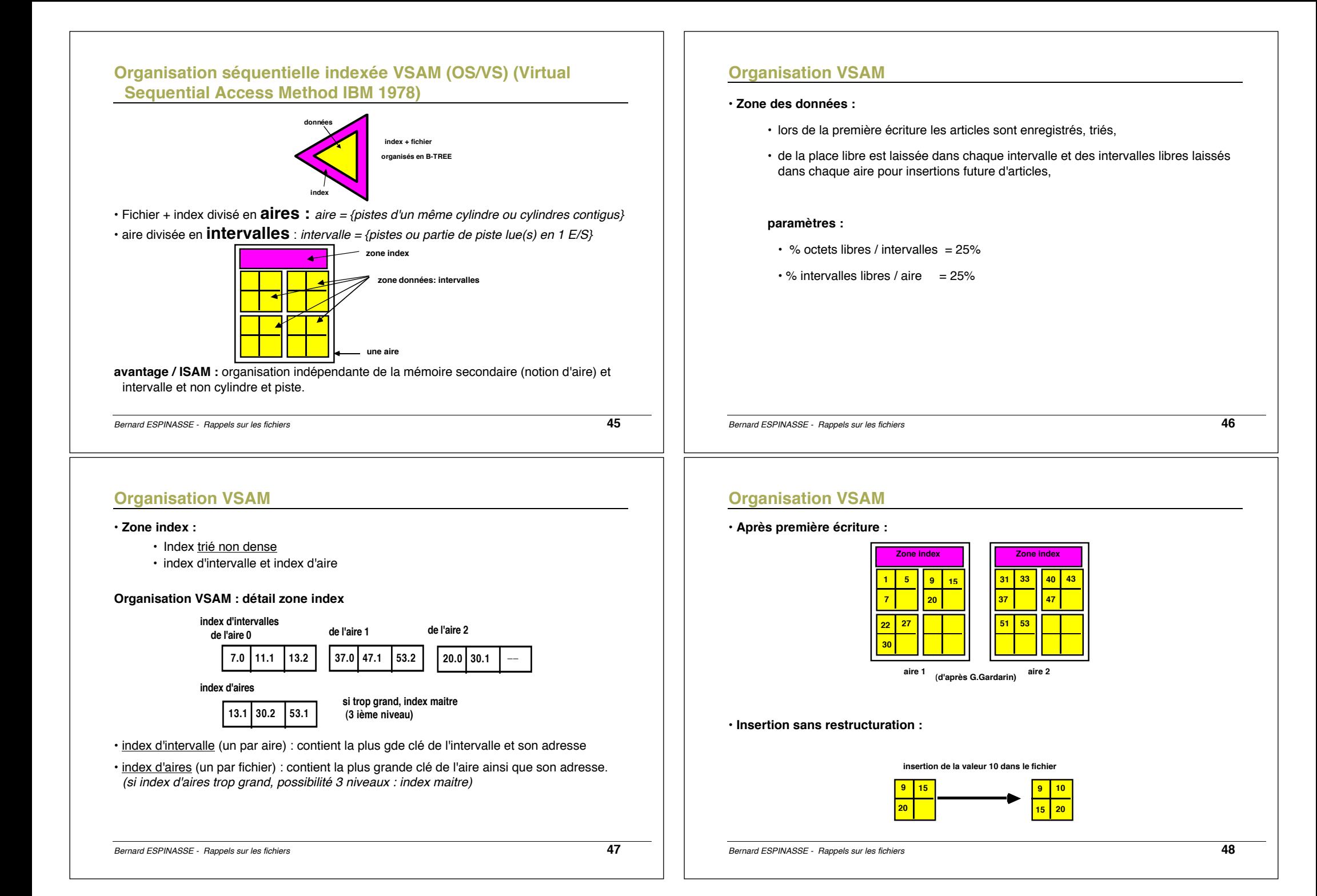

![](_page_12_Figure_0.jpeg)

# **Organisation VSAM**

# **• Avantages :**

- organisation indépendante de la mémoire secondaire (notions d'aire et intervalle)
- fichier données trié (facilité accés séquentiel trié et temps d'accés à un article)
- performance : lecture en moins de 3 E/S
- ...

# • **Inconvénients :**

- peu nombreux,
- écriture peut être longue si éclatement d'intervalles, ou pire d'aires,
- non régénération facile des index
- ...